## **Demandes**

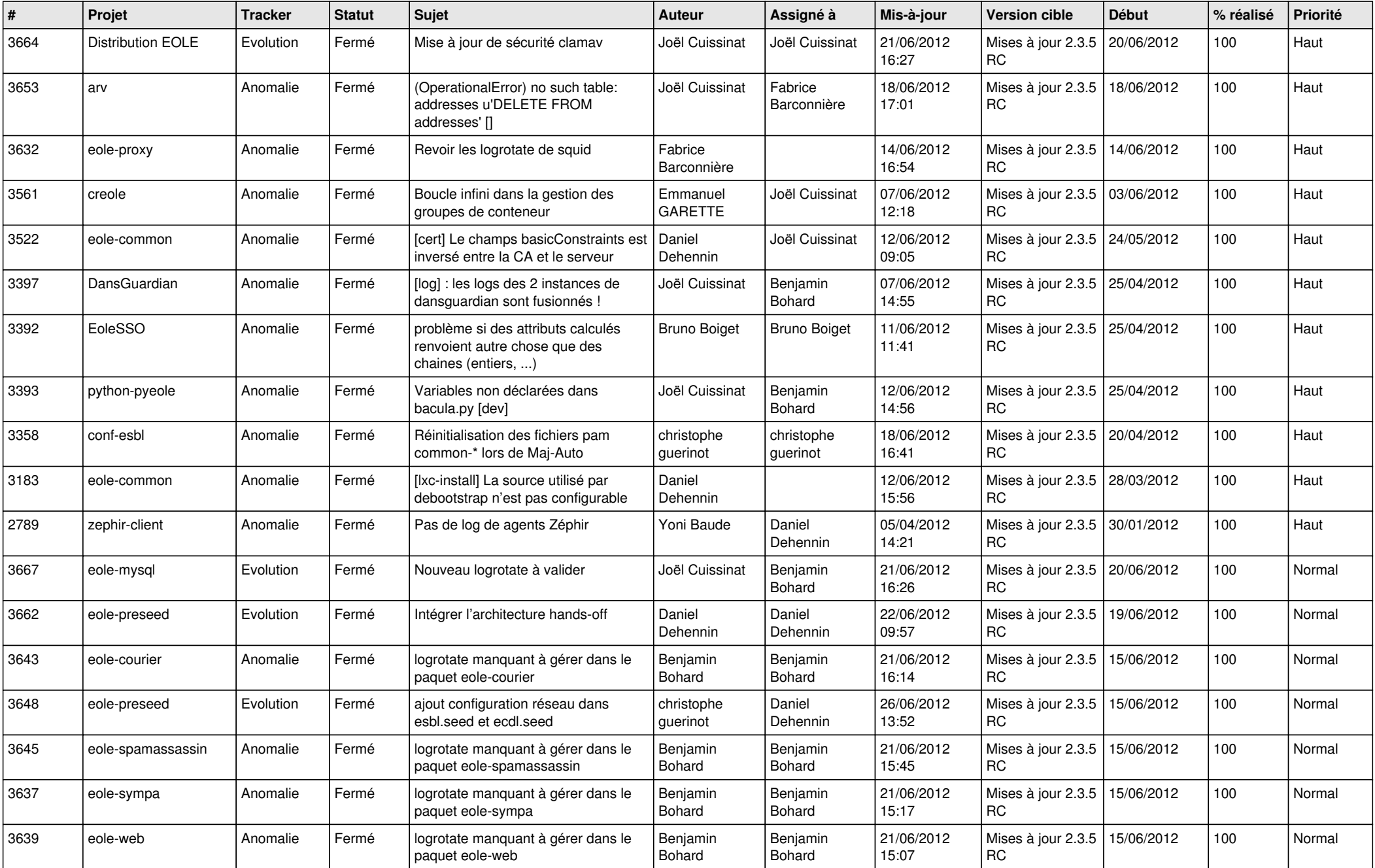

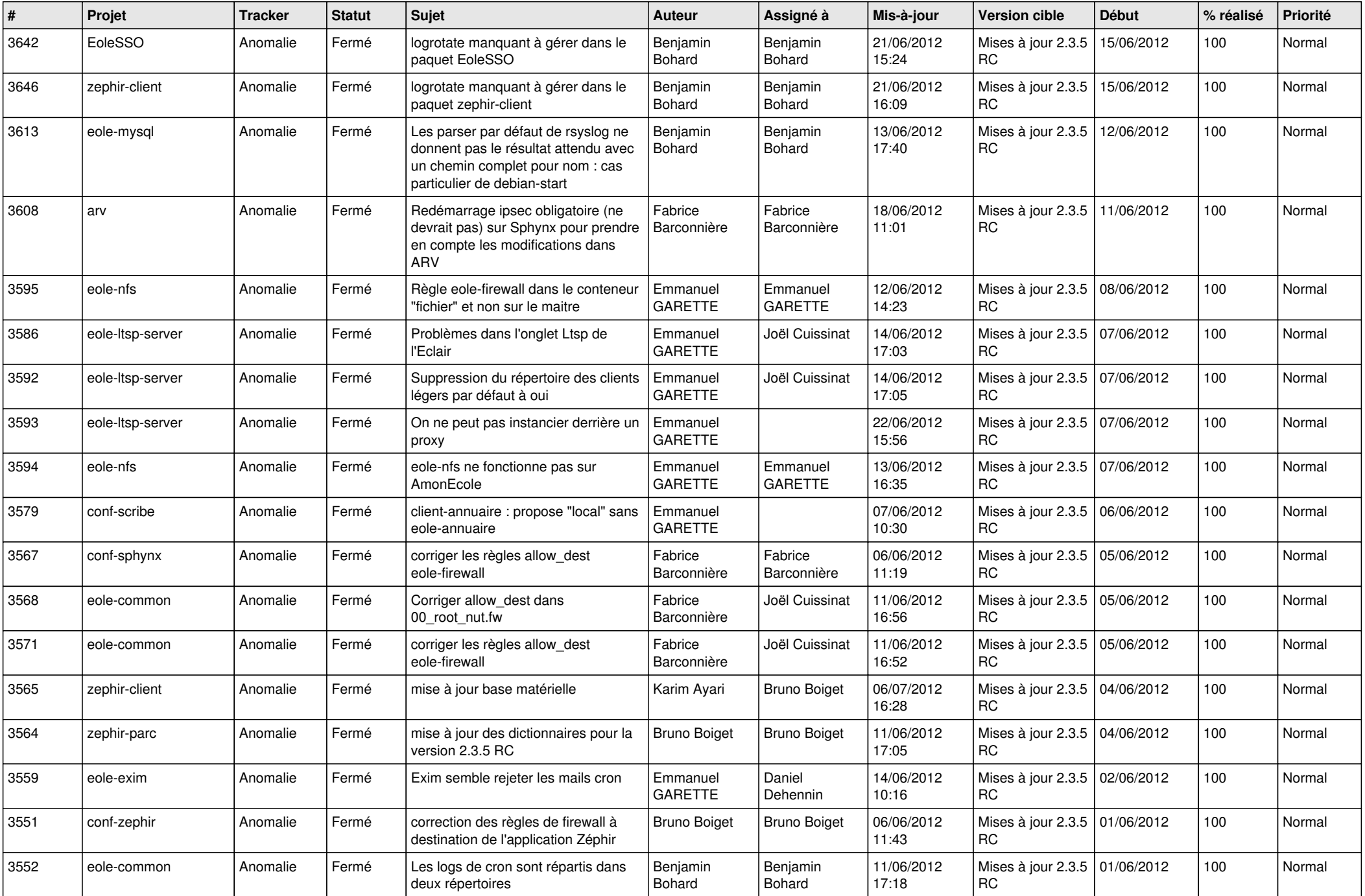

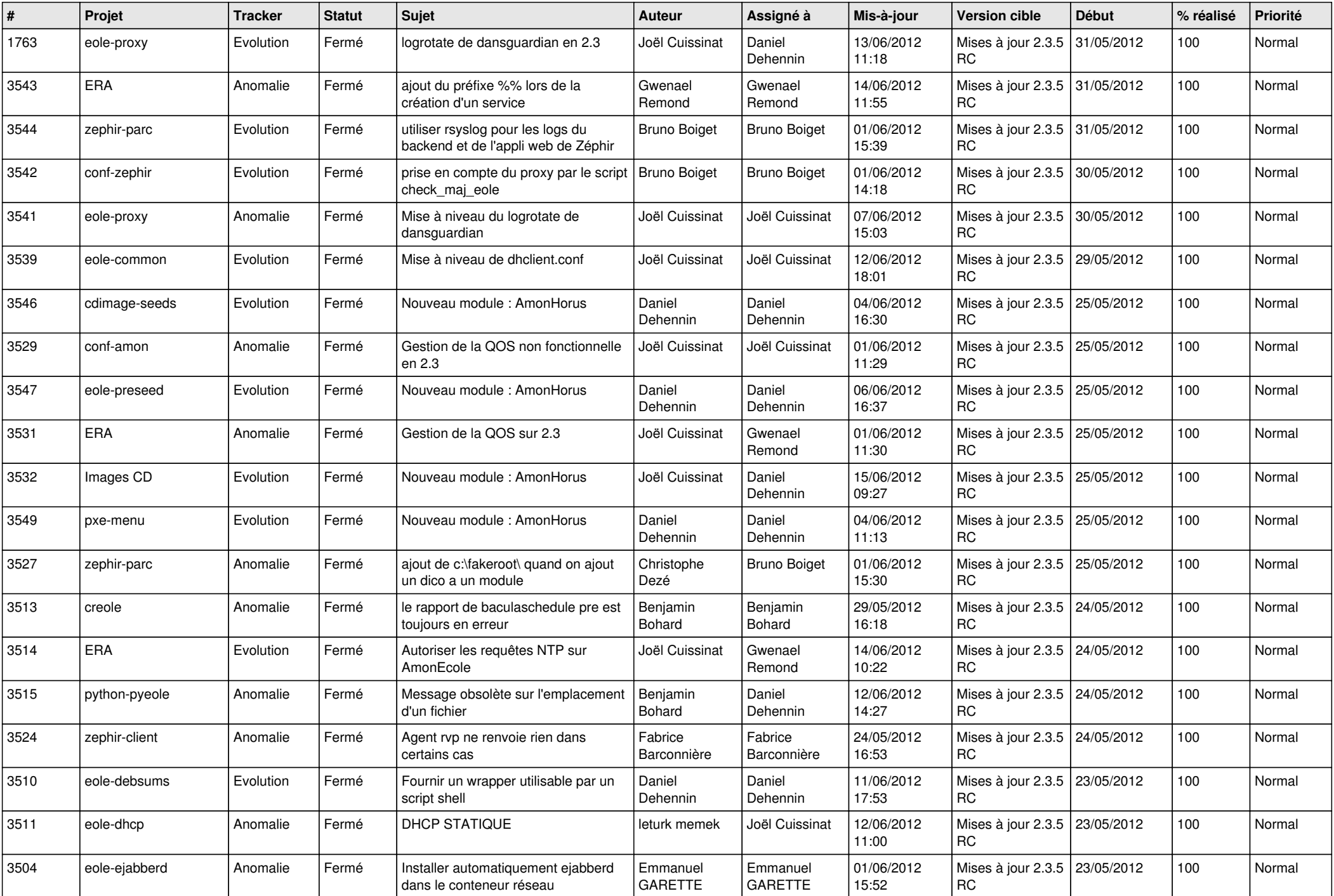

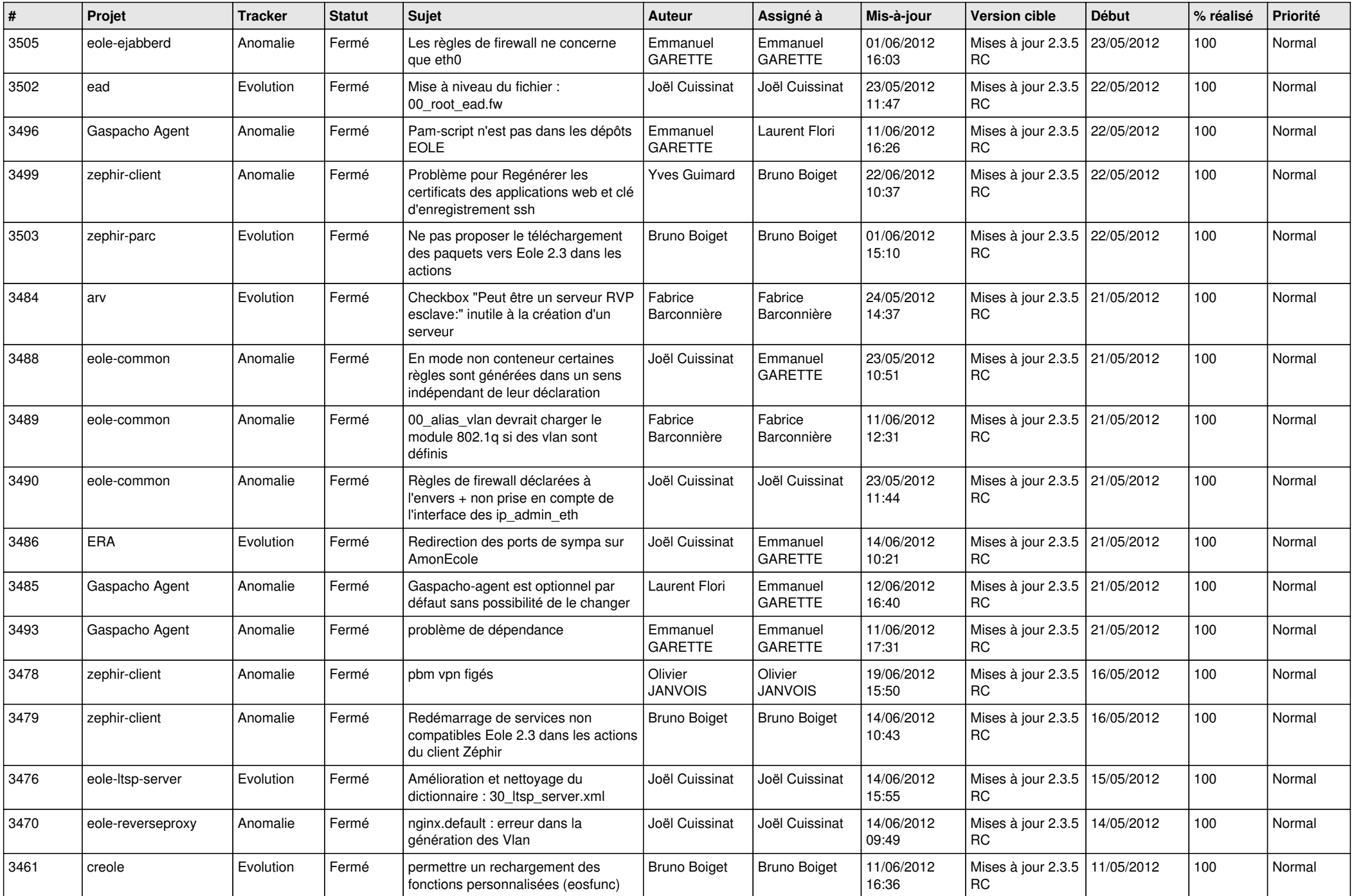

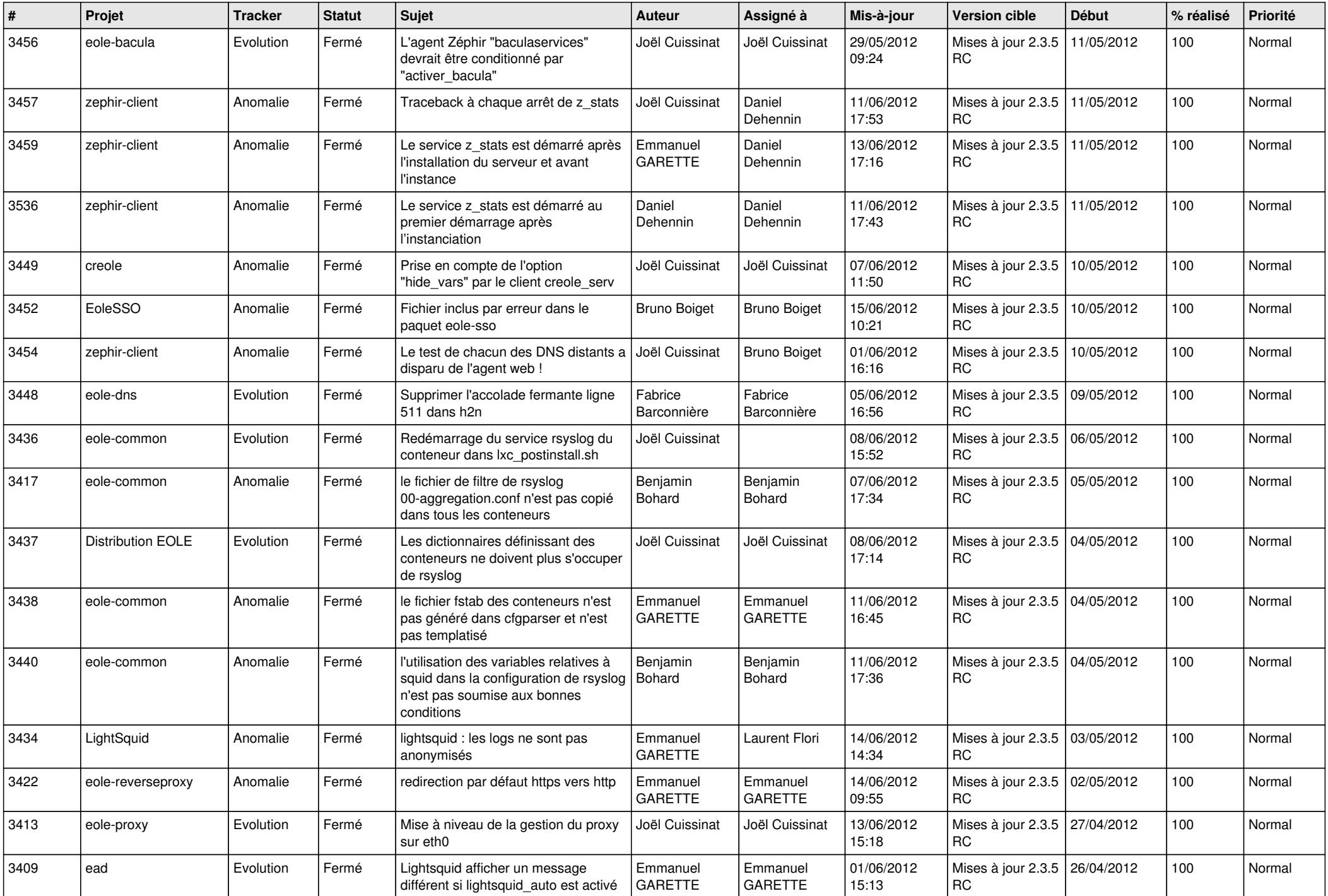

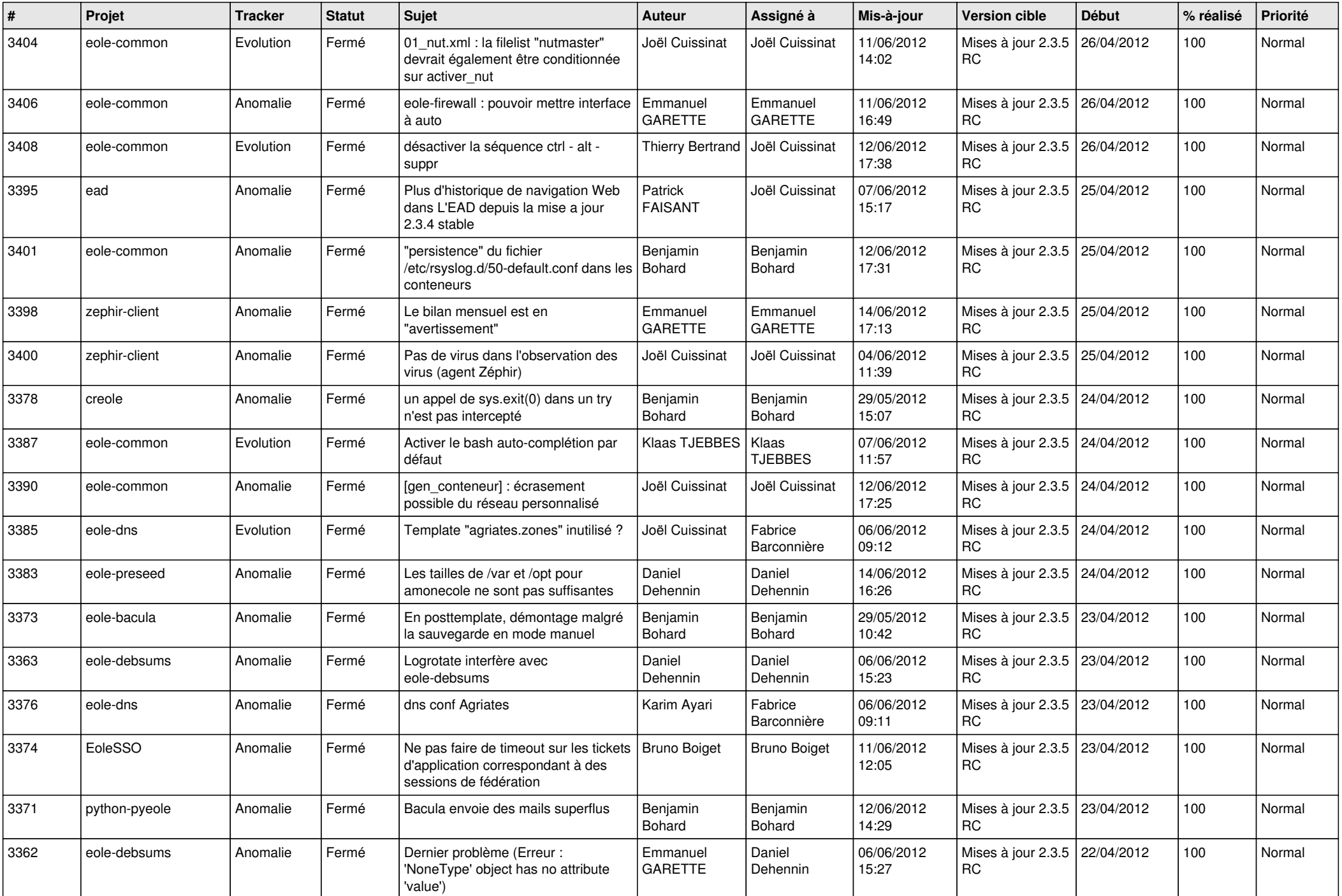

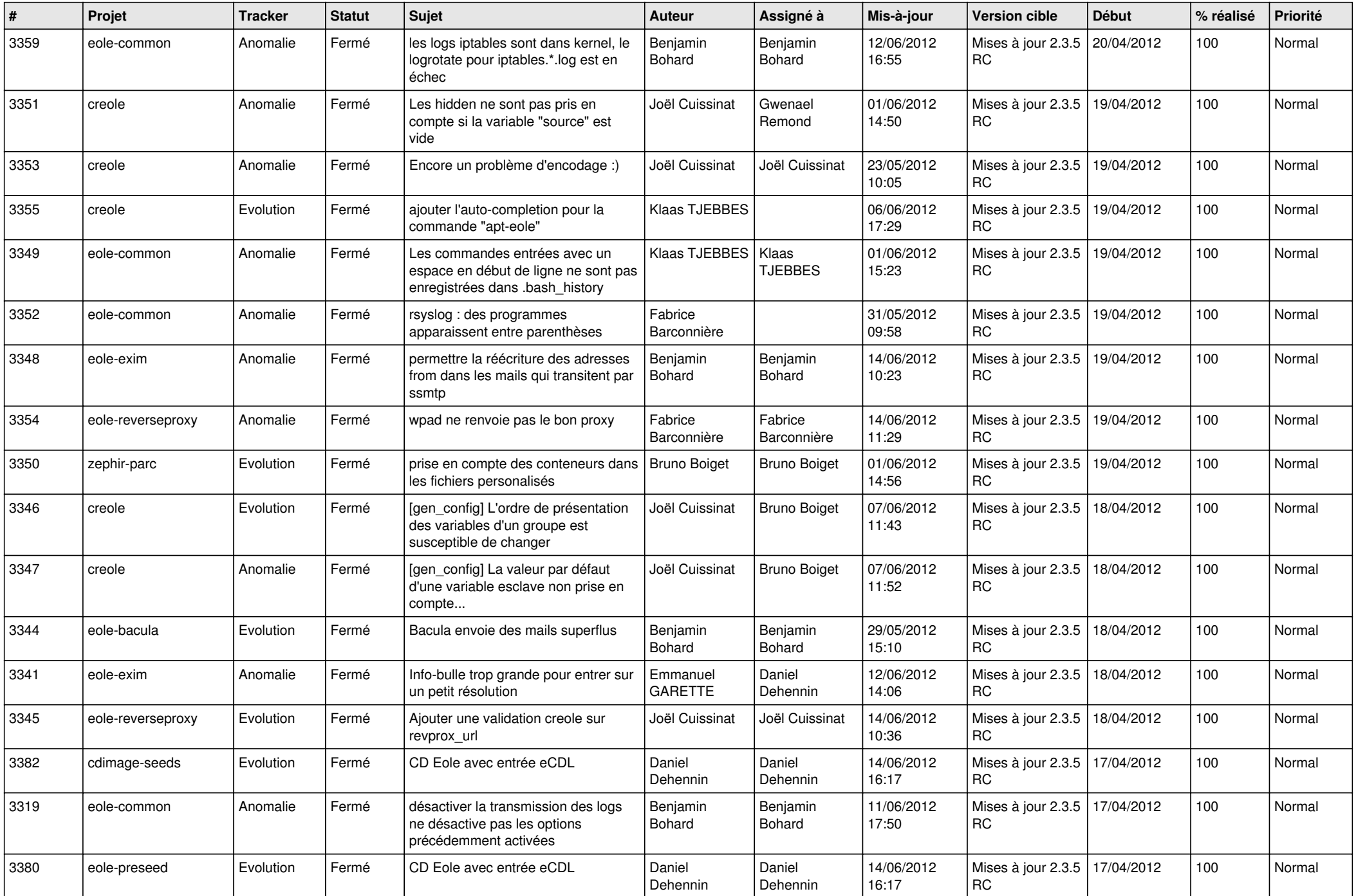

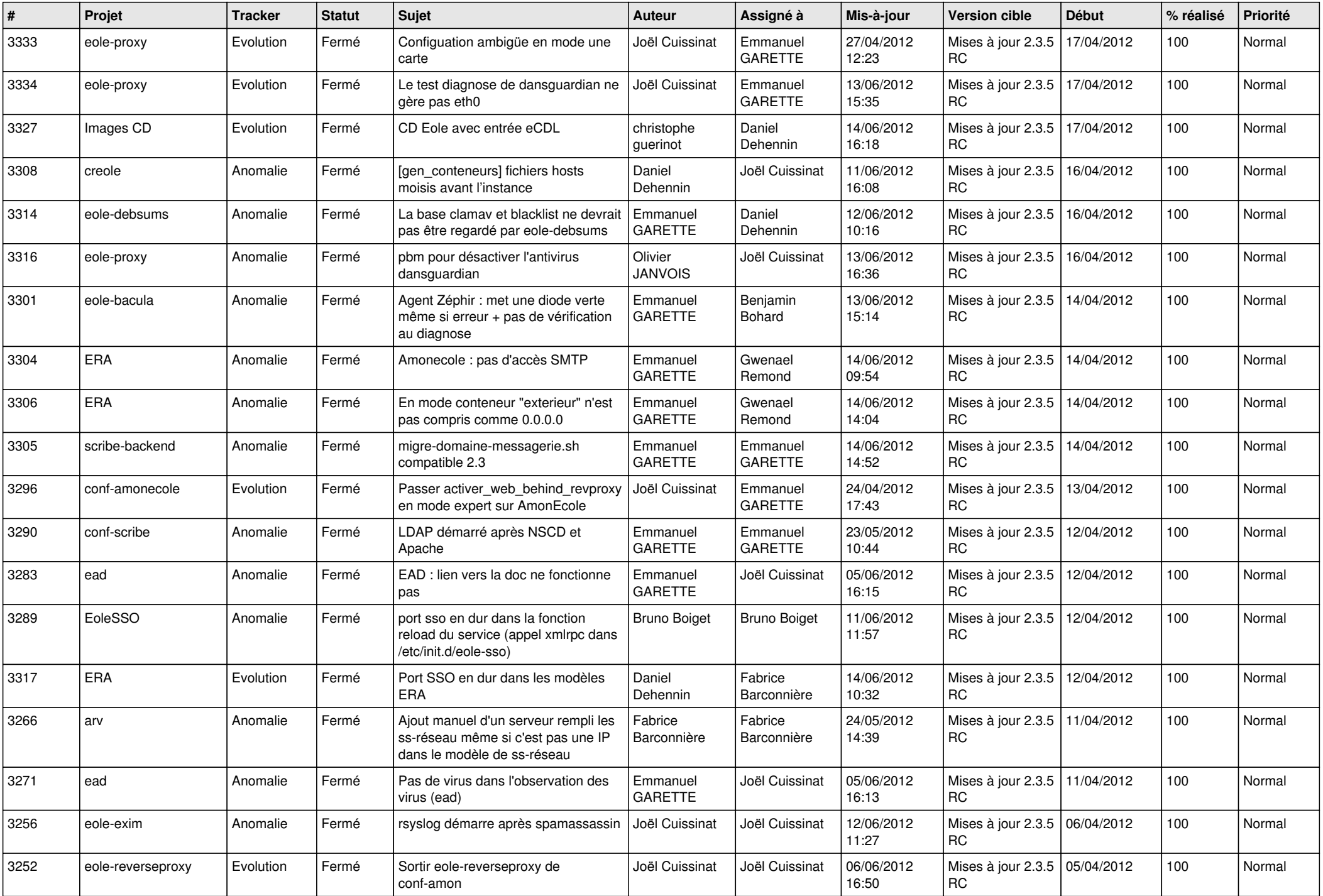

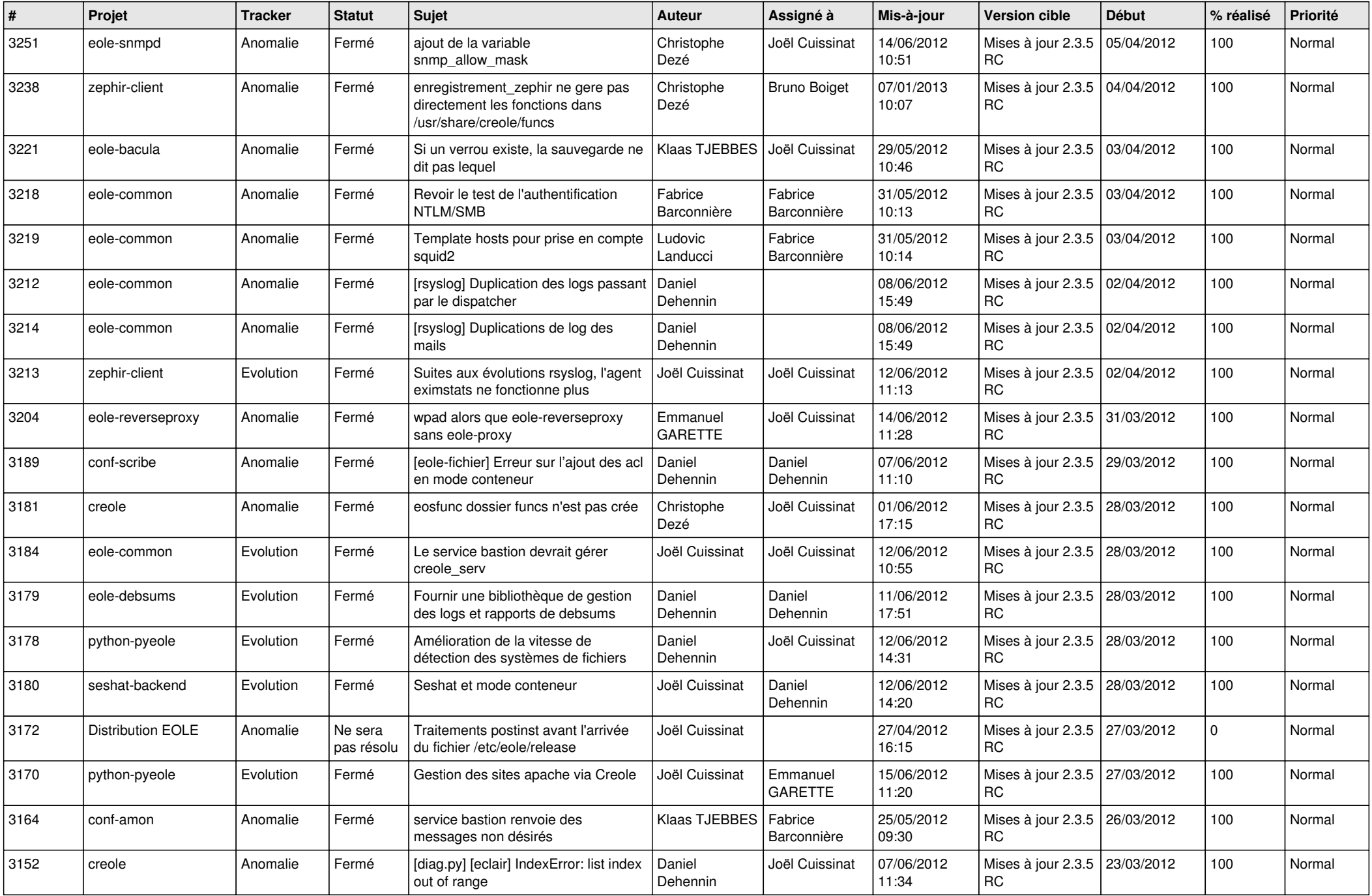

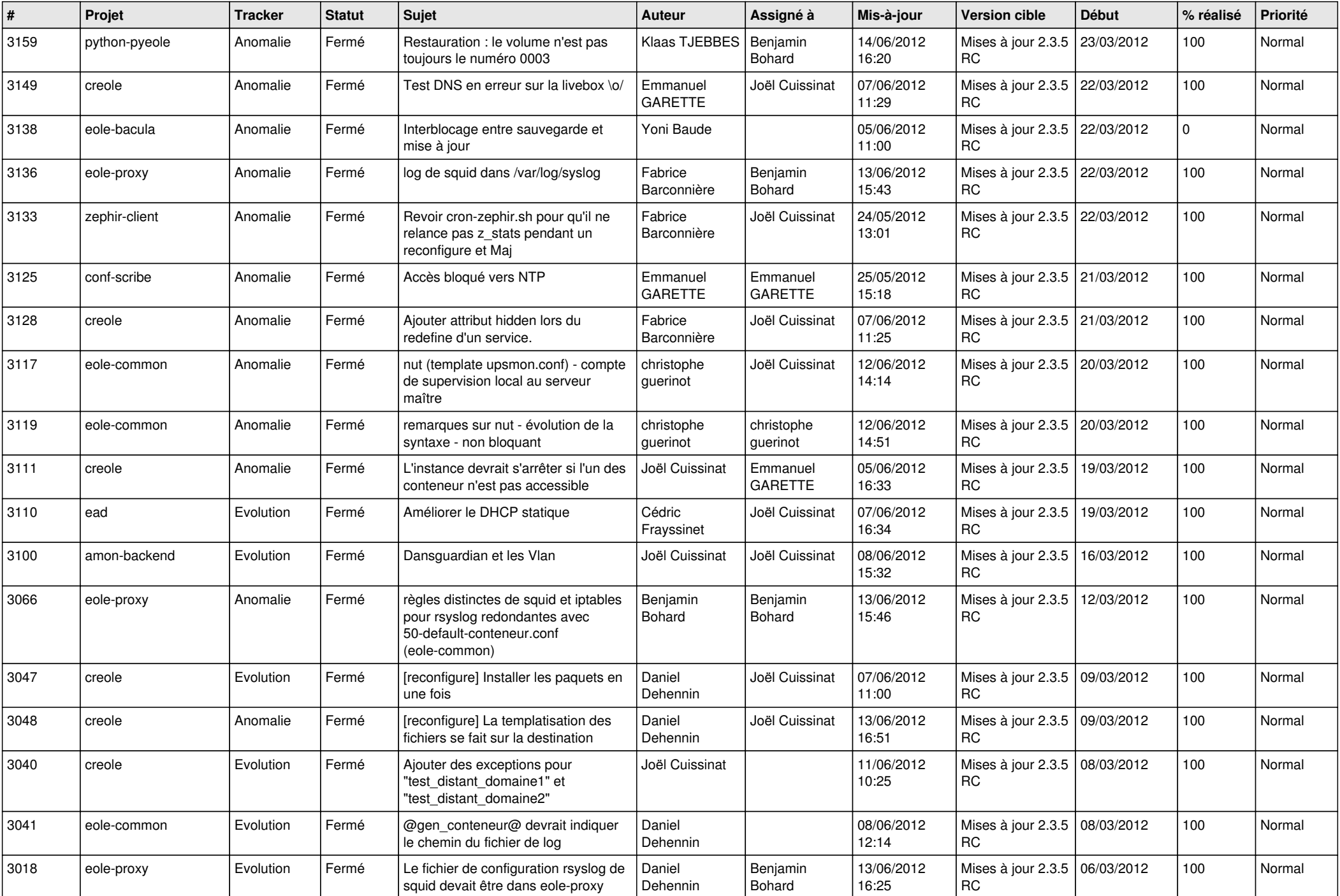

![](_page_10_Picture_816.jpeg)

![](_page_11_Picture_813.jpeg)

![](_page_12_Picture_795.jpeg)

![](_page_13_Picture_236.jpeg)